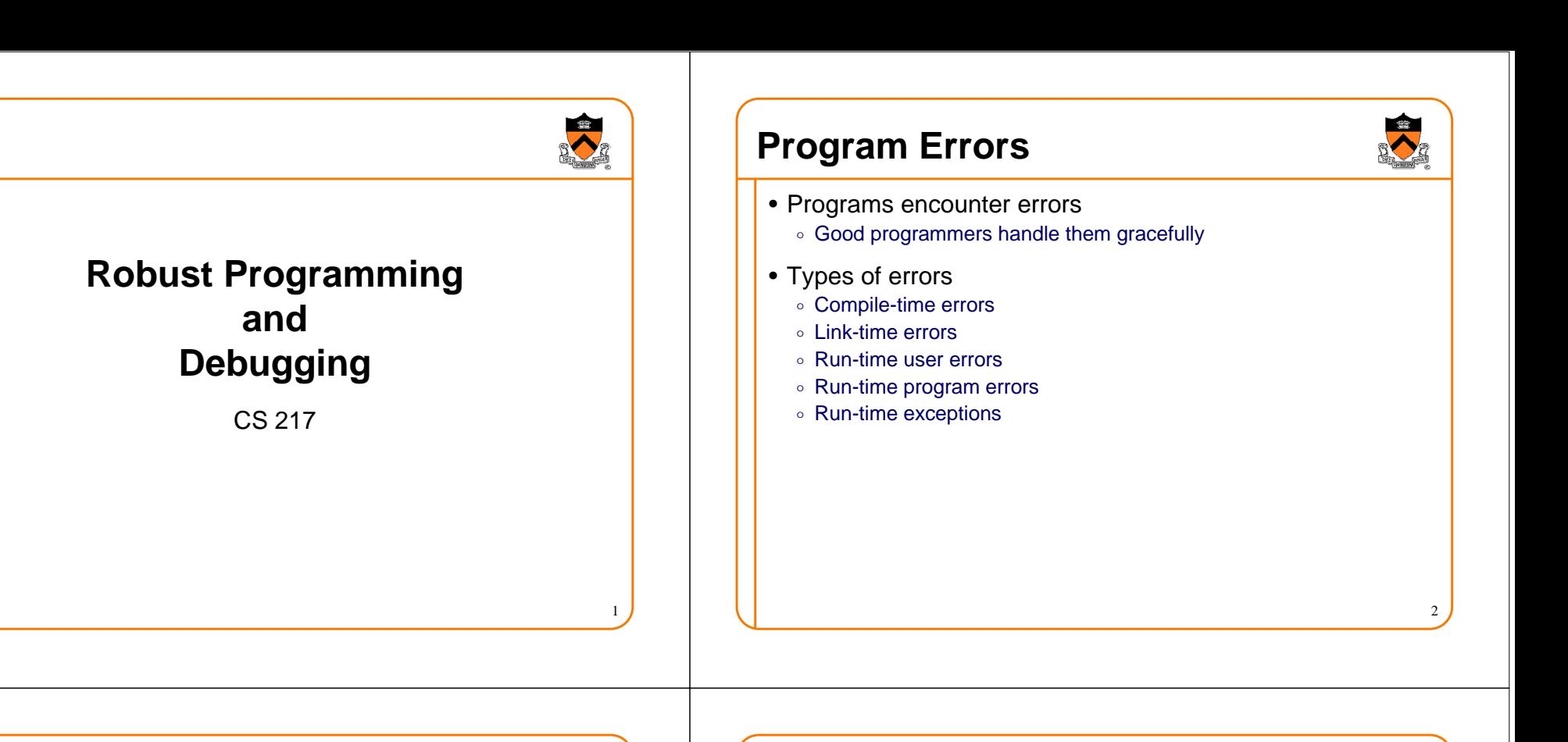

## **Compile-Time Errors**

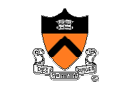

3

- Code does not conform to C specification
	- ∘ Forgetting a semicolon
	- $\,\circ\,$  Forgetting to declare a variable
	- $\circ$  etc.
- Detected by compiler

```
int a = 0;
int b = 3int c = 6;a = b + 3;
d = c + 3;cc-1065 cc: ERROR File = foo.c, Line = 2
A semicolon is expected at this point.int c = 6;
                        ^cc-1020 cc: ERROR File = foo.c, Line = 6The identifier "d" is undefined.d = c + 3;^
```
### **Link-Time Errors**

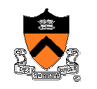

• Error in linking together the .o files to make an a.out  $\circ$  Symbol referenced (used) in one module, not defined in another **extern int not\_there; . main() { printf("%d", not\_there);}Undefined first referencedsymbol in filenot\_there foo.o ld: fatal: Symbol referencing errors. No output written to a.out**

## **Run-Time User Errors**

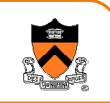

- User provides invalid input
	- User types in name of file that does not exist
	- $\circ$  User provides program argument with value outside legal bounds
- Detected with "if" checks in program
	- $\circ$  Program should print message and recover gracefully
	- $\circ$  Possibly ask user for new input

**{**

• Your program should anticipate and handle EVERY possible user input

> **int ReadFile(const char \*filename) FILE \*fp = fopen(filename, "r"); if (!fp) { fprintf(stderr, "Unable to open file: %s\n", filename);return 0;}...**

## **Run-Time Program Errors**

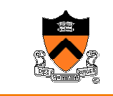

5

- Internal error from which recovery is impossible (bug)
	- Null pointer passed to **Array\_getData()**
	- $\circ$  Invalid value for array index (k = -7)
	- $\circ$  Invariant is violated
	- $\circ$  etc.
- Detected with conditional checks in program

**}**

 $\circ$  Program should print message and abort

**void Array\_getData(Array\_T array, int k) {return array->elements[k];**

## **Run-Time Program Errors**

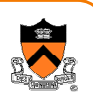

• What errors can this function encounter?

**{**

**}**

**void Array\_getData(Array\_T array, int k)**

**return array->elements[k];**

## **Run-time Exceptions**

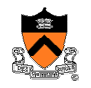

6

- Rare error from which recovery may be possible
	- $\circ$  User hits interrupt key
	- Arithmetic overflow
	- $\circ$  etc.
- Detected by machine or operating system
	- $\circ$  Program can handle them with signal handlers (later)
	- Not usually possible/practical to detect with conditional checks

## **Robust Programming**

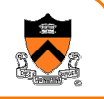

- Your program should never terminate without either ...
	- $\circ$  Completing successfully, or
	- $\circ$  Outputing a meaningful error message
- How can a program terminate?
	- $\,\circ\,$  Return from main
	- ∘ Call exit
	- ∘ Call abort

# **Robust Programming**

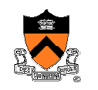

- Your program should never terminate without either ...
	- $\circ$  Completing successfully, or
	- $\circ$  Outputing a meaningful error message
- How can a program terminate?
	- > **Return from main**
- ∘ Call exit
- 

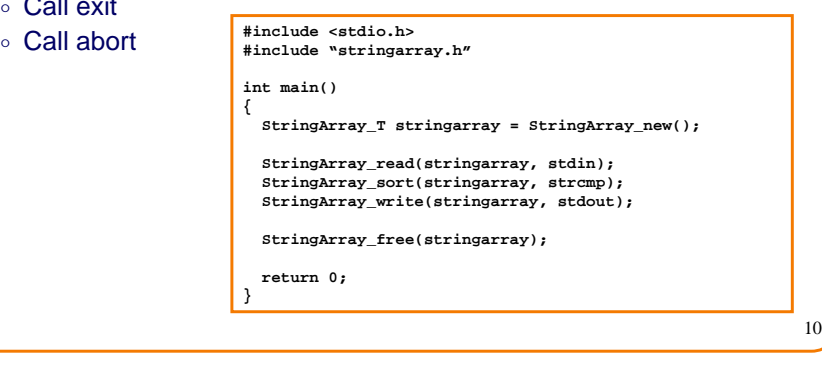

## **Robust Programming**

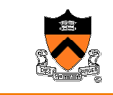

11

9

- Your program should never terminate without either ...
	- $\circ$  Completing successfully, or
	- $\circ$  Outputing a meaningful error message
- How can a program terminate?

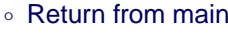

- > **Call exit**
- ∘ Call abort

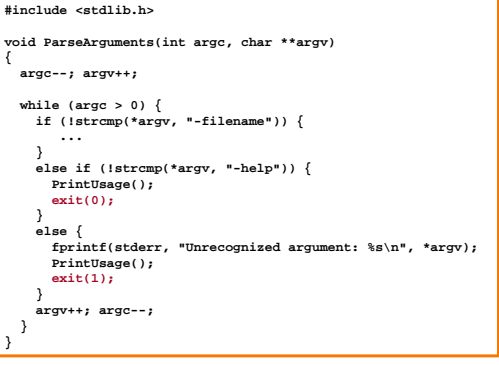

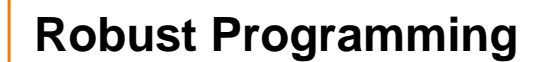

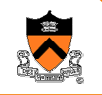

12

• Your program should never terminate without either ...

**...**

**}**

- $\circ$  Completing successfully, or
- $\circ$  Outputing a meaningful error message
- How can a program terminate?

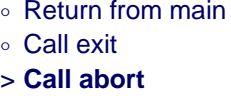

- **#include <stdlib.h>**
- **void \*Array\_getData(Array\_T array, int k) {**

```
if (!array) {
fprintf(stderr, "array=NULL in Array_getData\n");abort();}if ((k < 0) || (k >= array->nelements)) {
fprintf(stderr, "k=%d in Array_getData\n", k);abort();}return array->elements[k];
```
#### **Assert**

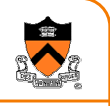

- •**void assert(int expression)**
	- Issues a message and aborts the program if **expression** is 0
	- Activated conditionally
		- While debugging: **gcc foo.c**
		- After release: **gcc –DNDEBUG foo.c**
- Typical uses
	- > **Check function arguments**
	- ∘ Check invariants!!!

**#include <assert.h>void \*Array\_getData(Array\_T array, int k) {assert(array); assert((k >= 0) && (k < array->nelements));return array->elements[k];}**

#### **Assert**

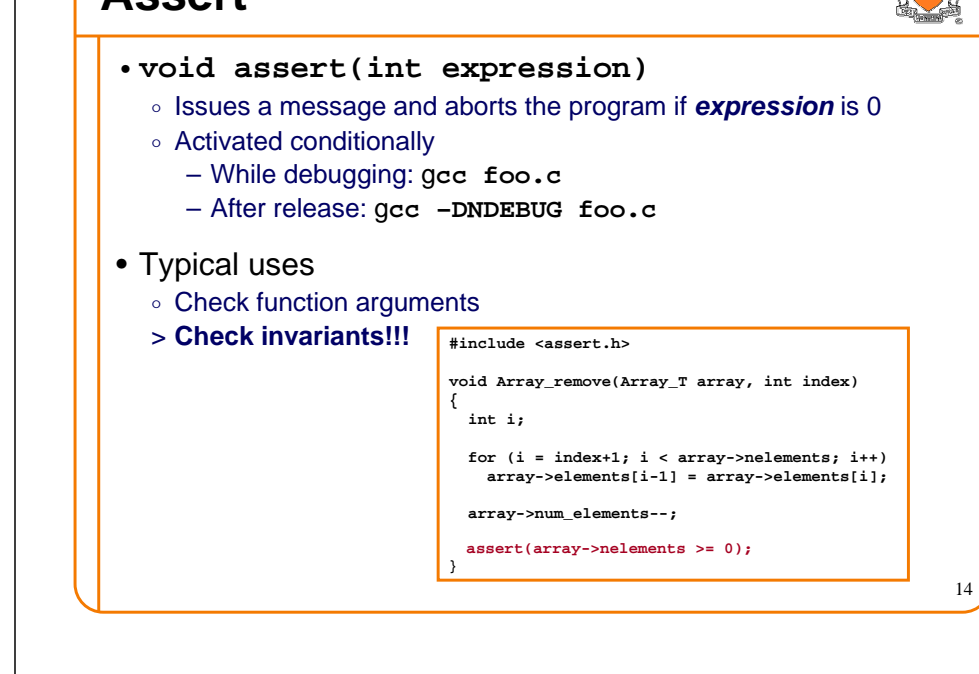

## **Assert**

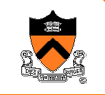

15

- •**void assert(int expression)**
	- Issues a message and aborts the program if **expression** is 0
	- $\,\circ\,$  Activated conditionally
		- While debugging: **gcc foo.c**
		- After release: **gcc –DNDEBUG foo.c**
- Typical uses
	- Check function arguments
	- ∘ Check invariants!!!

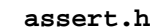

```
#ifdef NDEBUG 
#define assert(_e) 0#else
#define assert(_e) \if (!(e)) ( \n\chi)
fprintf(stderr, "Assertion failed on line %d of file %s\n", _ LINE , ____FILE ); \
   abort(); \
#endif
```
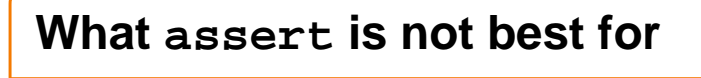

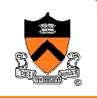

- Assert is meant for <u>*bugs*,</u> conditions that "can't" occur (or if they do, it's the programmer's fault)
	- $\circ$  File-not-present happens all the time, beyond the control of the programmer
	- Asserts shouldn't trigger during the execution of a working program
	- $\circ$  Instead of an assert, print a nice error message to the user, then exit or retry

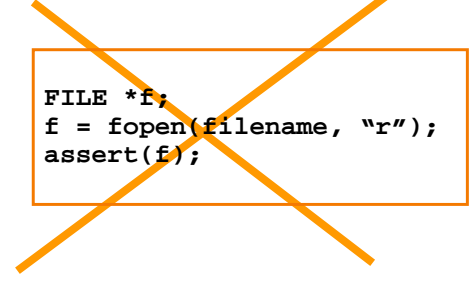

### **Robust Programming Summary**

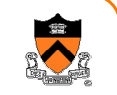

- Programs encounter errors
	- $\circ$  Good programmers handle them gracefully
- Types of errors
	- $\circ$  Compile-time errors
	- Run-time user errors
	- Run-time program errors
	- $\circ$  Run-time exceptions
- Robust programming
	- $\circ$  Complete successfully, or
	- $\circ$  Output a meaningful error message

#### Different execution times

- 1. Preprocessing time
- 2. Compile time
- 3. Link time
- 4. Run time

# **Debugging**

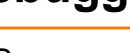

• Bug **b.** A defect or fault in a machine, plan, or the like. orig. U.S. **1889** Pall Mall Gaz. 11 Mar. 1/1 Mr. Edison, I was informed, had been up the two previous nights discovering 'a bug' in his phonograph an expression for solving a difficulty, and implying that some imaginary insect has secreted itself inside and is causing all the trouble.

Oxford English Dictionary, 2<sup>nd</sup> Edition

- Debugging is backward reasoning
	- $\circ$  Like solving mysteries, think backwards from the results to reasons
	- $\circ$  Most problems are our own faults

### **Easy Bugs**

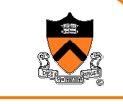

19

**% program –o file.txt –f 20**

17

• Look for familiar patternsint n; scanf( "%d", n);

#### if  $(x \& y == 0) \ldots$

- Examine the most recent change
	- $\,\circ\,$  If previous version is correct, check the differences
	- $\,\circ\,$  Version control is helpful
- Don't make the same mistake twice

switch (argv[i][1]) {case 'o': outname = argv[i]; break; case 'f':from = atoi(argv[i]); break;

. . .

**Good Disciplines**

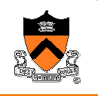

18

- Debug now, don't wait  $\circ$  Bug will show up later and it will become harder to fix over time
- Get a stack trace
	- $\circ$  Probably the most useful function of a debugger
- Read before typing
	- $\circ$  "Read and think" is often better than "type and try."
	- $\, \circ \,$  Take a break for a while
- Do a good, old flowchart
	- $\circ$  The technique works at all levels
- Explain your code to someone
	- $\circ$  Rethink through your code

## **Hard Bugs**

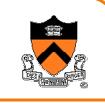

- Make the bug reproducible
	- $\,\circ\,$  Construct input and settings
	- $\circ$  Or, try to understand why not reproducible
- Divide and conquer
	- Binary search is fast
- Display output to localize your search
	- You will have to be selective
- Log the events
	- $\circ$  Useful for long running programs
- Use tools
	- $\,\circ\,$  Compare and visualize the results
- "Defensive programming"
	- ∘ E.g.: lots of asserts

# **Summary of Debugging**

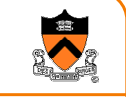

21

- Solving a puzzle
- Hard thinking is the best first step
- Explain your code to someone else
- Reproducing bugs is the key
- Make mistakes fast and don't make them again

## **Hard Bugs**

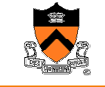

- Remember many languages are very forgiving $\circ$  C's type checking is not strong
- Caused by your own faults
	- $\,\circ\,$  Uninitialized variables
	- Global variables
	- Use freed memory, access memory out of bounds
- Other people's bugs
	- $\, \circ \,$  Read another program is challenging
	- $\circ$  Learn testing to find bugs without source code
- Infrequent causes
	- ∘ Library code
	- $\,\circ\,$  Compiler optimizations
	- ∘ Hardware